Рекомендации по оформлению выпускных квалификационных и курсовых работ

Исполнитель – Дружинина А.С.

2023 г

Военно-медицинская академия имени С.М. Кирова»

8 факультет (среднего профессионального образования)

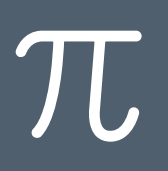

### Основные рассматриваемые пункты

- › Объект работы
- › Этапы выполнения работы
- › Структура ВКР и КР
- › Требования к оформлению
- › Рекомендации перед защитой

# Объект работы

**Курсовая работа** – это документ, представляющий собой форму отчетности по самостоятельной научно-исследовательской работе студента, включающий аналитическую и исследовательскую (практическую) части.

**Выпускная квалификационная работа** – это индивидуальная самостоятельная работа студента, выполненная в период заключительного этапа обучения на факультете СПО, позволяющая оценить уровень готовности выпускника к самостоятельному осуществлению профессиональной деятельности.

Представляет собой систематизацию и расширение знаний полученных в процессе обучения по образовательной программе выбранной специальности. Также состоит из аналитической и практической частей.

Выпускные квалификационные работы, как и курсовые, подлежат обязательной проверке соблюдения нормативных требований и единообразия оформления работы.

Основные правила оформления работы отражены в **ГОСТ 7.32-2017**.

# Этапы выполнения работы

*Первый этап* – *подготовительный*, включает в себя:

- выбор темы выпускной или курсовой работы,
- изучение методических рекомендаций по выполнению работы,
- первичная консультация с научным руководителем, обсуждение цели и задач работы,
- самостоятельное составление плана-«скелета» работы, обсуждение и утверждение его руководителем.

**Второй этап** – этап подбора и изучения литературы, а также написания литературного обзора (аналитическая часть работы).

• работа с интернет-источниками и фондами библиотеки по анализу базовых понятий, истории и опыту решения проблематики курсовой работы на практике.

**!!!** Особое внимания на актуальность и «правильность» интернет-источников, стараетесь избегать неофициальных сайтов, которые могут искажать информацию.

# Этапы выполнения работы

*Третий этап – подготовка практической части*:

- проведение собственных исследований (поиск статистических данных, анкетирование, анализ и обработка уже проделанных ранее исследований),
- систематизацию и первичную обработку материала (составление диаграмм, таблиц и тд),
- подготовку общих выводов по теме работы, а также предложений и рекомендаций,
- написание и оформление чернового варианта работы с дальнейшим предъявлением научному руководителю.

*Четвертый этап – итоговый***,** предполагающий оформление результатов:

- обсуждение готовой работы с научным руководителем с последующим внесениями правок,
- окончательное оформление курсовой работы, создание презентации и доклада,
- рецензирование готовой работы (отзыв руководителя работы и/или рецензия от представителя кафедр академии);
- защита готовой работы.

# Структура документа

Работа состоит из следующих структурных элементов:

- › Титульный лист
- › Содержание
- › Введение
- › Основная часть (теоретическая и практическая часть)
- › Заключение
- › Список использованных источников

**ПРИ НЕОБХОДИМОСТИ** рекомендуется дополнительно включить в работу следующие структурные элементы: перечень сокращений и обозначений и приложения

## Требования к оформлению

Основные правила оформления (ГОСТ 7.32-2017) работы включают :

– размеры полей: левое – 30 мм, правое – 15 мм, верхнее и нижнее – 20 мм,

– номер страницы проставляется в центре нижней части страницы без точки (первая страница НЕ нумеруется),

– текст выравнивается по ширине страницы, переносы в заголовках разделов, подразделов, пунктов, наименованиях рисунков, таблиц НЕ допускаются,

– абзацный отступ – 1,25 см, одинаковый во всем тексте, интервал печати – полуторный, одинаковый во всем тексте, исключение – одинарный интервал печати используется для заголовков таблиц и рисунков,

– тип шрифта – Times New Roman, размер шрифта – 14 пт, для оформления содержимого таблиц и подрисуночных текстов размер можно уменьшить до 12 пт,

– использование полужирного шрифта допускается только для выделения заголовков разделов, подразделов, пунктов, структурных элементов, использование курсива допускается только для обозначения терминов на латыни

Текст располагается на одной стороне стандартного листа формата А4.

#### $\pi$

 $\overline{\omega}$ 

Шрифт  $\sqrt{2}$ Абзац

Как отформатировать текст:

- 1. Выделяем необходимый текст
- 2. Выберете шрифт, а также размер шрифта на панели
- 3. Нажмите на иконку для редактирования текста
- 4. Откроется панель с параметрами абзаца
- 5. Настройте текст с параметрами, представленными на рисунке
- 6. Для сохранения прогресса нажмите ОК

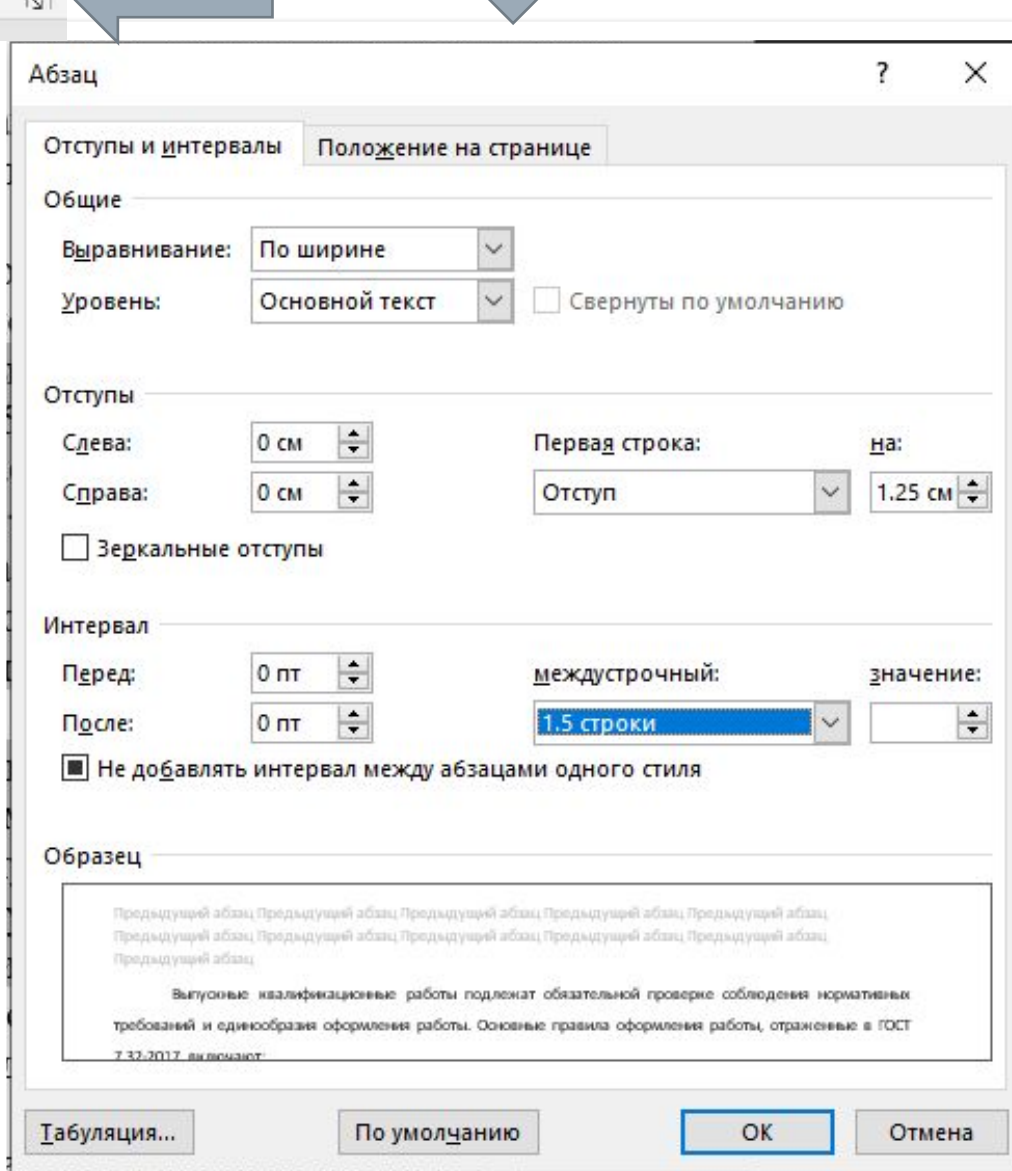

# Титульный лист

Титульный лист должен содержать:

›наименование учебного заведения,

›тему работы,

- ›код и наименование специальности, по которой обучается студент,
- ›должность, фамилию, инициалы руководителя работы,
- ›фамилию, инициалы студента, номер его учебной группы,
- ›наименование города, в котором находится учебное заведение,

›год написания работы.

ВОЕННО-МЕДИЦИНСКАЯ АКАДЕМИЯ имени С.М. Кирова 8 факультет (среднего профессионального образования)

## Пример титульного листа

#### ВЫПУСКНАЯ КВАЛИФИКАЦИОННАЯ РАБОТА

на тему: «Особенности сестринского ухода за пациентами с онкологическими заболеваниями желудочно-кишечного тракта»

КУРСОВАЯ РАБОТА

на тему: «Особенности сестринского ухода за пациентами с онкологическими заболеваниями желудочно-кишечного тракта»

по специальности 34.02.01 «Сестринское дело»

#### по специальности 34.02.01 «Сестринское дело»

Выполнила: студентка 3 курса Иванова Светлана Сергеевна

Руководитель: Преподаватель цикла (профессиональных дисциплин) Баранник Зоя Владимировна

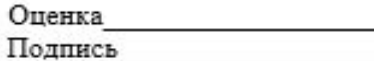

Дата защиты « » нюня 2023 г.

Оценка Подпись

Преподаватель цикла

Выполнила:

студентка 3 курса

Руководитель:

Иванова Светлана Сергеевна

(профессиональных дисциплин) Баранник Зоя Владимировна

> Санкт-Петербург 2023 г.

## Содержание

В структурном элементе «СОДЕРЖАНИЕ» работы приводят **наименования структурных элементов работы, порядковые номера и заголовки разделов, подразделов, пунктов, обозначения и наименования приложений**.

- ✔ Заголовки структурных элементов следует печатать прописными (заглавными) буквами без выделения полужирным шрифтом.
- ✔ Текст содержания выравнивают по левому краю.
- ✔ Обозначения подразделов приводят после абзацного отступа, равного двум знакам (два нажатия клавиши «пробел»), относительно обозначения разделов, обозначения пунктов приводят после абзацного отступа, равного четырем знакам относительно обозначения разделов.
- ✔ Номера страниц, на которых расположено начало раздела или структурного элемента, выравнивают по правому краю и соединяют с наименованием посредством отточия.
- ✔ Также можно воспользоваться функцией автоматического содержания

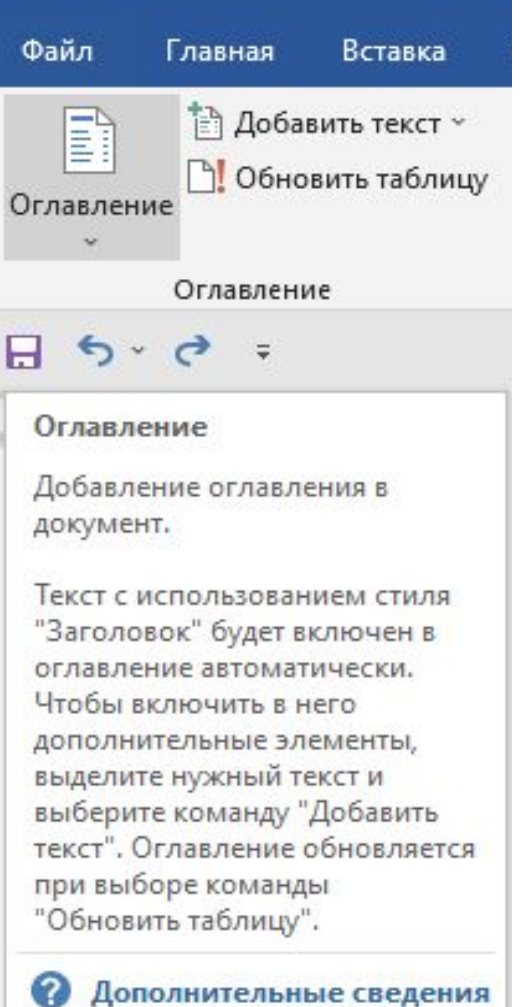

### $\overline{\mathcal{L}}$

## Пример содержания

#### **СОДЕРЖАНИЕ**

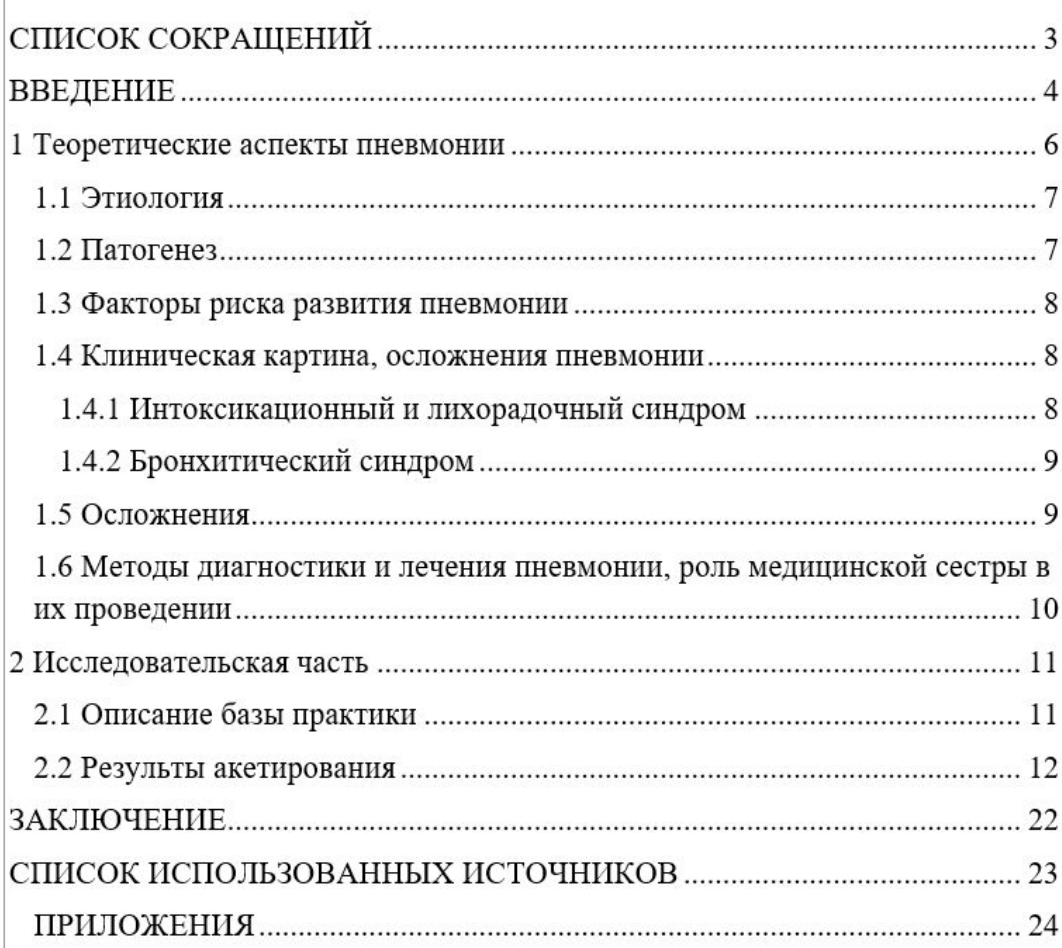

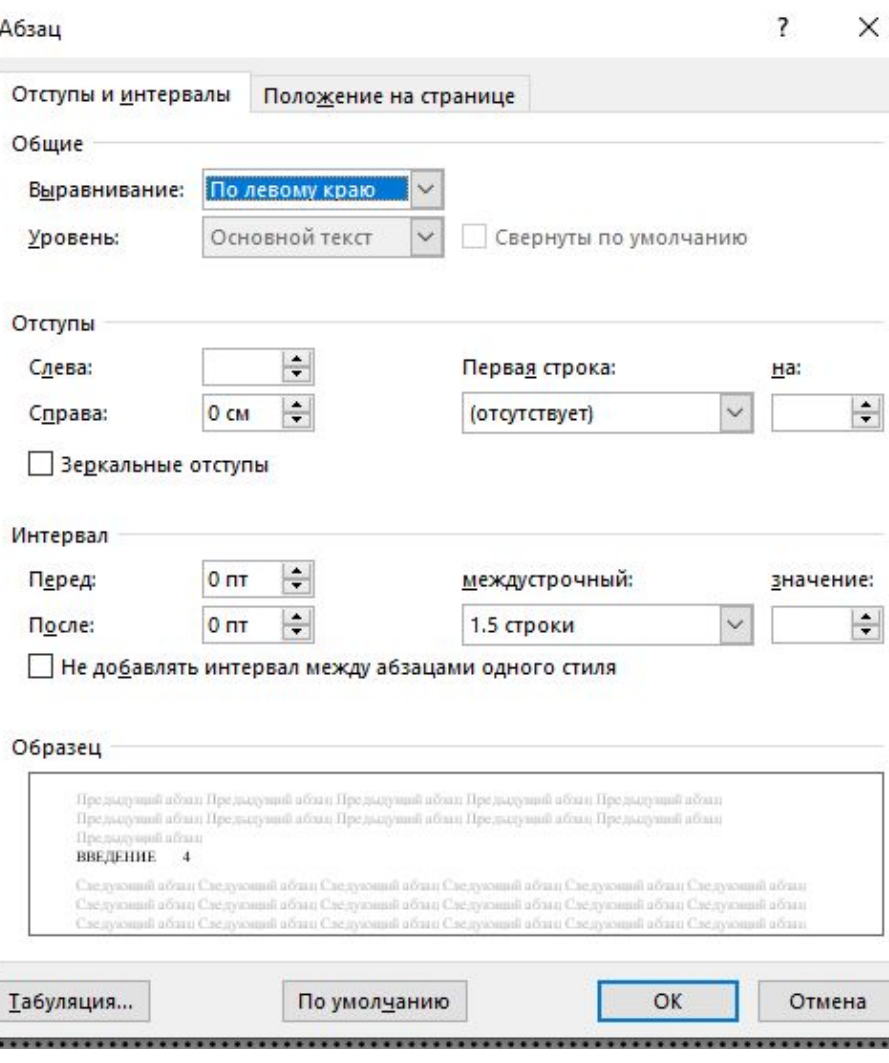

Теоретическая и практическая часть должна иметь название **Допускается** название теоретической части как Литературный обзор по….

#### Введение

Введение – это обоснование и доказательство важности рассматриваемой темы. Введение знакомит с существом рассматриваемого вопроса, вводит в тему.

Введение к работе в обязательном порядке содержит следующие **элементы:**

- ✔ Обоснование актуальности выбранной темы
- ✔ Краткая характеристика состояния проблемы, степени ее изученности и решенности
- ✔ Формулирование целей и задач работы
- ✔ Определение объекта и предмета работы
- ✔ Определение используемых методов исследования

**Цель должна быть одна, а задач может быть несколько**

**Гипотезы выдвигать не нужно!!**

**Объем не более 2-3 страниц**

### Основная часть

*Основная часть*, состоящая обычно из двух разделов:

- первый раздел (теоретическая часть курсовой или дипломной работы) содержит теоретические основы изучаемой проблемы;
- второй раздел (практическая часть КР или ВКР ) направлен на решение выбранной проблемы.

### Основная часть

Первый раздел - **теоретическая часть**, в которой содержатся теоретические основы изучаемой проблемы. В ней содержится обзор используемых источников информации, нормативной базы по теме КР и ВКР.

В первой главе могут содержатся данные, представленные в таблицах и графиках

Суть литературного обзора:

- ✔ Этимология, патогенез, история заболевания
- ✔ Клиническая картина
- ✔ Диагностика лечения
- ✔ Реабилитация (для ВКР)

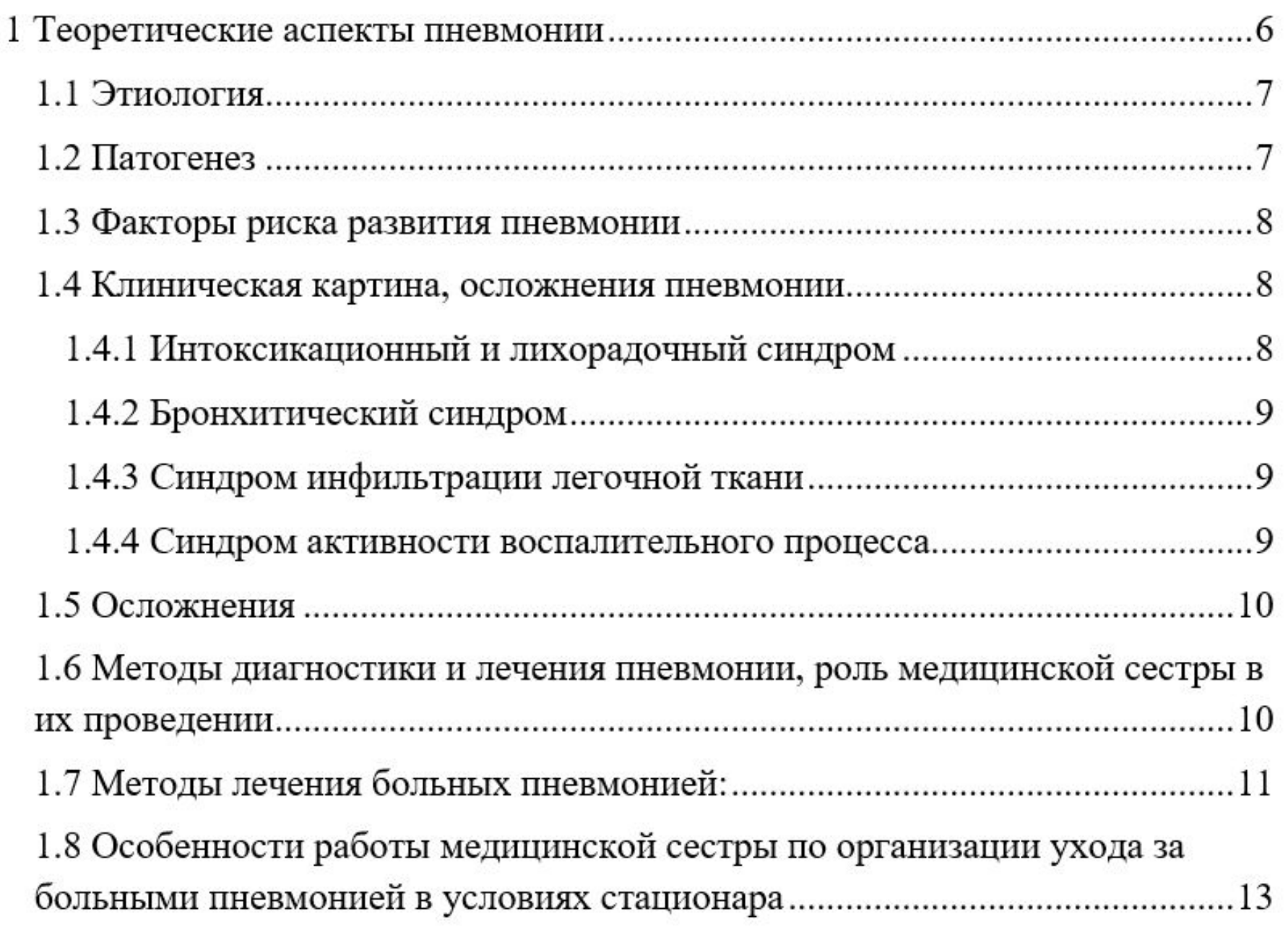

### Основная часть

Второй раздел **- практическая часть**, должна быть направлена на **анализ** конкретного материала по теме, описание выявленных проблем и тенденций развития объекта и предмета изучения.

В ходе анализа могут использоваться аналитические таблицы, схемы, диаграммы и графики

Практическая часть может состоять из:

- ✔ Анализа статистических данных из официальных источников (**не** из одного)
- ✔ Собственного исследования (анализ истории болезни, работа с пациентом)
- ✔ Анализа особенностей сестринского процесса по выбранной теме
- ✔ Анализа документации из клиник
- ✔ Анкетирования
- $\vee$  Разработка памяток

!!! Обязательно анализировать и интерпретировать полученные данные после работы!!!

### Заключение

Структурный элемент «ЗАКЛЮЧЕНИЕ» содержит краткие выводы по результатам выполненной работы:

- ✔ Отмечаются важнейшие выводы, к которым пришел автор работы
- ✔ Представляются сведения о практической значимости работы
- ✔ Описываются возможности внедрения ее результатов и дальнейших перспективах исследования темы.

Важнейшее требование к заключению – его краткость и обстоятельность.

**НЕ** следует повторять содержание введения и основной части работы.

В целом заключение должно давать ответ на задачи, поставленные в начале работы (в введении), а том числе:

*›С какой целью автором предпринято данное исследование?*

*›Что сделано автором в процессе данного исследования?*

*›К каким выводам пришел автор?*

Объем заключения около 2-3 страниц

### Список использованных источников

Структурный элемент «СПИСОК ИСПОЛЬЗОВАННЫХ ИСТОЧНИКОВ» должен содержать сведения об источниках, использованных в работе. В работе в **обязательном порядке приводятся ссылки на использованные источники**.

Источники оформляются с следующей последовательности:

- 1. Нормативные акты
- 2. Авторы в **алфавитном порядке**
- 3. Интернет источники
- 4. Иностранная литература

В списке литературы указывается **только цитируемая** по тексту литература.

В списке основной литературы обязательно должны присутствовать издания, выпущенные за последние **десять лет.**

**Количество источников должно быть порядка 10-20 шт**

# Пример записи список использованных источников

#### **Нормативная документация**

ГОСТ 12.0.004-2015. Система стандартов безопасности труда. Организация обучения безопасности труда. Общие положения. // Электронный фонд правовых и нормативно-технических документов : [сайт]. – URL: https://docs.cntd.ru/document/1200136072/ (дата обращения: 22.05.2021).

СанПиН 2.1.4.1074-01. Питьевая вода. Гигиенические требования к качеству воды централизованных систем питьевого водоснабжения. Контроль качества. – М. : ФГУП ЦПП, 2002. – 67 с.

ГОСТ Р 57647–2017. Лекарственные средства для медицинского применения. Фармакогеномика. Биомаркеры. – Москва : Стандартинформ, 2017. – 7 c.

#### **Описание книги под одним и более автором**

Неговский В.А. Основы реаниматологии / В.А. Неговский. – М.: Медицина, 1975. – 360 с. – Текст : электронный // Электронно-библиотечная система AllMedBook.ru. : [сайт]. – URL: http://www. allmedbook.ru/20489.html (дата обращения: 09.01.2023). – Режим доступа: для авторизир. пользователей.

Астафьева В.А. Основы фармакологии с рецептурой: учеб. пособие / В.А. Астафьев. – М.: Медицина,2013. - 544 с.

Глебова М.И. Патронаж онкологических больных / М.И. Глебова, И.Я. Вирин. – Л.: Медицина, 1982. – 136 с.

## Пример записи список использованных источников

#### **Статьи из журналов**

Кононенко И.В. Классификация сахарного диабета. ВОЗ 2019 г. Что нового? / И.В. Кононенко, О.М. Смирнова, А.Ю. Майоров. // Сахарный диабет. – 2020. – С. 329-339

Ургуналиев Б.К. Прогностические критерии развития одонтогенного медиастинита / Б.К. Ургуналиев, Айдарбекова А.А. // Медицинские науки. – 2016 – №4 – С. 4-7. : [сайт]. – URL : https://sci-hub.do/10.1016/j.resconrec.2019.104477 (дата обращения: 09.06.2021). – Режим доступа: свободный.

#### **Интернет источники**

Webmed.ru : медицинский форум: сайт. – Москва, 2006 – . – URL: https://webmed.r<u>u</u> (дата обращения́: 19.05.2022). – Режим доступа: для общего пользования. – Текст : электронный.

AllMedBook.ru : научная медицинская библиотека: сайт . – Москва, 2010 – . – URL: https://allmedbook.ru (дата обращения: 19.01.2023). – Режим доступа: для зарегистрир. пользователей. – Текст : электронный.

Doctorspb.ru : информационно-справочный портал о для врачей и студентов. сайт . – Санкт-Петербург, 2007 – . – URL: https:// doctorspb.ru (дата обращения: 10.01.2023). – Режим доступа: для общего пользования. – Текст : электронный.

### Пример записи список использованных источников

#### **Иностранные источники**

Wołowiec M. The properties of sludge formed as a result of coagulation of backwash water from filters removing iron and manganese from groundwater: Research Article / M. Wołowiec, A. Pruss, M. Komorowska-Kaufman, I. Lasocka-Gomuła. // SN Applied Sciences, 2019. – № 639. – P. 5–10. : [сайт]. – URL : https://doi.org/10.1007/s42452-019-0653-7 (дата обращения: 10.06.2021). – Режим доступа: свободный.

Gulshin I. The settling behavior of an activated sludge with simultaneous nitrification and denitrification // Matec Web of Conferences. – 2017. – № 106. – P. 7–12.

## Приложение

В приложения рекомендуется включать материалы, дополняющие текст работы, если они НЕ могут быть включены в основную часть.

**Н**: дополнительные материалы справочного характера, шаблоны анкет, таблицы вспомогательных текстовых или цифровых данных (большой объем), иллюстрации вспомогательного характера

- ✔ В тексте работы на все приложения должны быть даны ссылки, приложения располагают в порядке появления ссылок на них в тексте работы. Приложения обозначают прописными буквами **кириллического алфавита, начиная с А.**
- **Н**: В ПРИЛОЖЕНИИ А представлена фотография открытого перелома…

В ПРИЛОЖЕНИИ Б показана схема наложения повязок…

- ✔ Каждое приложение следует размещать с новой страницы с указанием в центре верхней части страницы слова «ПРИЛОЖЕНИЕ» и его обозначения. Если в отчете одно приложение, оно обозначается «ПРИЛОЖЕНИЕ А».
- ✔ Приложение должно иметь заголовок, который записывают с прописной буквы, полужирным шрифтом, отдельной строкой по центру без точки в конце.
- ✔ Приложения должны иметь общую с остальной частью отчета сквозную нумерацию страниц.

### Пример приложения

#### **ПРИЛОЖЕНИЯ** ПРИЛОЖЕНИЕ А

#### **Пример оформления, где более 1 приложения**

#### АНКЕТА ДЛЯ ПАЦИЕНТОВ С ПНЕВМОНИЕЙ

1. Сколько Вам лет?

-Указать возраст.

2. Знаете ли Вы что такое пневмония?

а. $\Box$ а

 $6.$  Her

3. Знаете ли Вы причины пневмонии?

а. $\Box$ Га

 $6.$  Her

4. Знаете ли Вы факторы риска пневмонии?

## Работа с иллюстрациями

- ✔ **Иллюстрации**, использованные в работе, обозначают термином "рисунок" без сокращений, при этом используют сквозную нумерацию.
- ✔ На все иллюстрации **должны быть** даны ссылки в тексте работы в виде слова "рисунок" и его номера.
- **Н**: На рисунке 1 показана диаграмма / На рисунке 2.1 представлена схема….
- ✔ Иллюстрации располагают непосредственно после текста, где они упоминаются впервые, или на следующей странице, размещают посередине страницы.
- ✔ Иллюстрации **могут иметь** наименование и **пояснительные данные (подрисуночный текст)**. Пояснительные данные помещают непосредственно под иллюстрацией, выравнивают по центру страницы, помещают над наименованием рисунка.
- ✔ Пояснительные данные и название печатают с одинарным интервалом печати, размер шрифта может быть уменьшен.

## $\pi$

## Пример оформления иллюстраций

На рисунке 1 представлены основные виды перевязок.

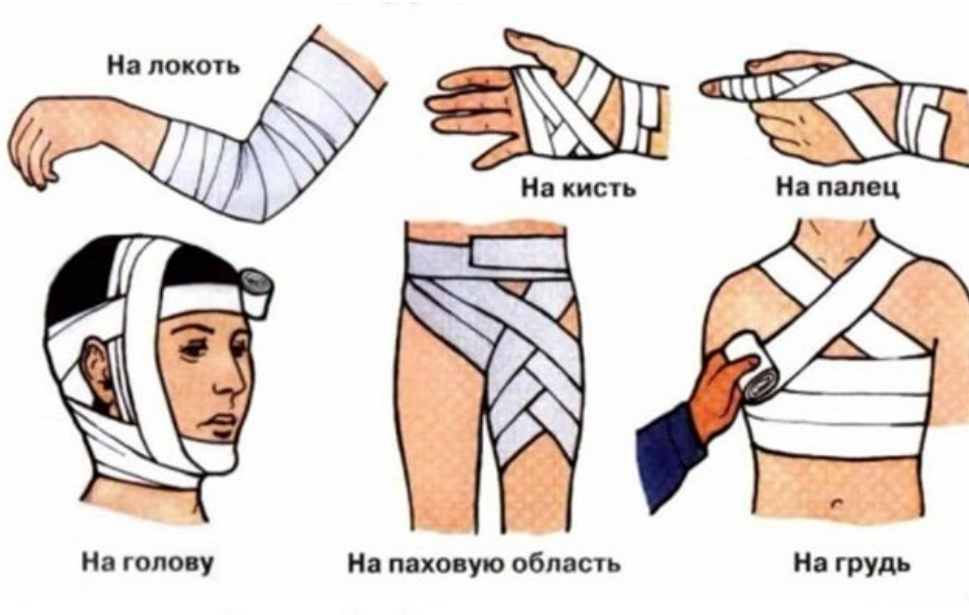

Рисунок 1 - Основные виды перевязок

#### Параметры рисунка и подрисуночного текста

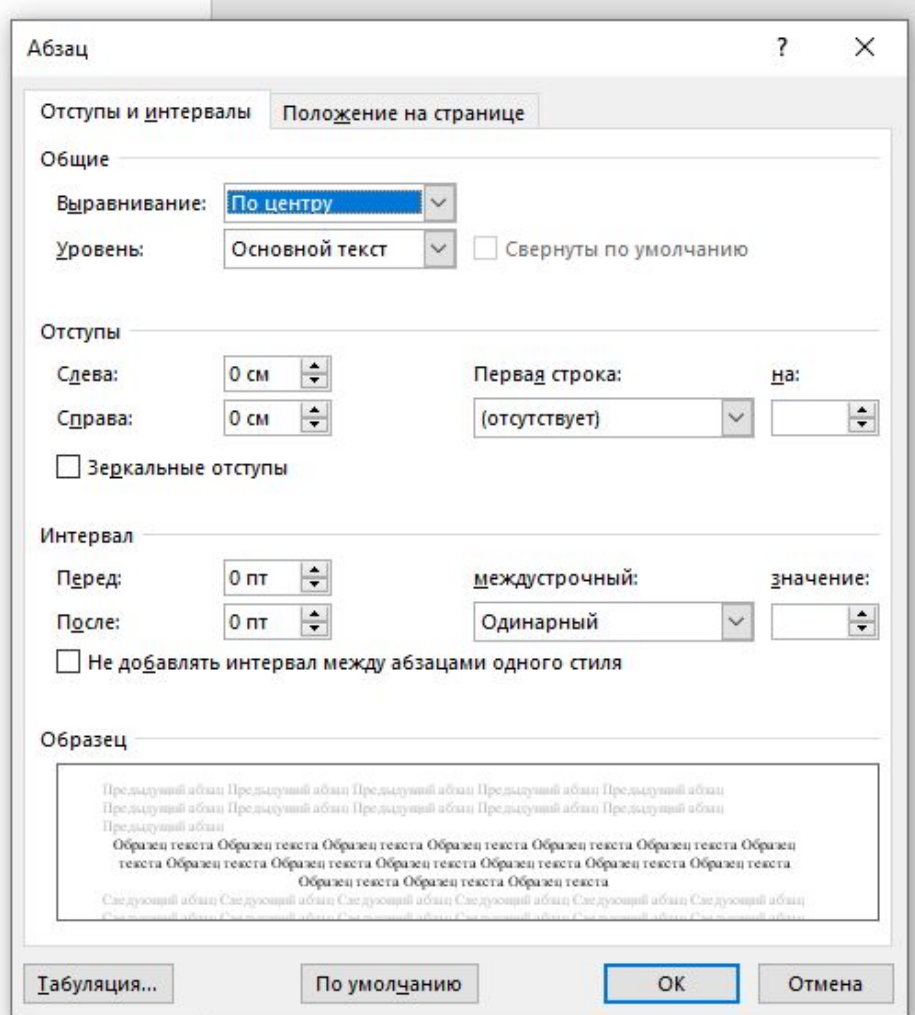

## Пример оформления иллюстраций

На рисунке 2.1 показан череп человека...

 $\pi$ 

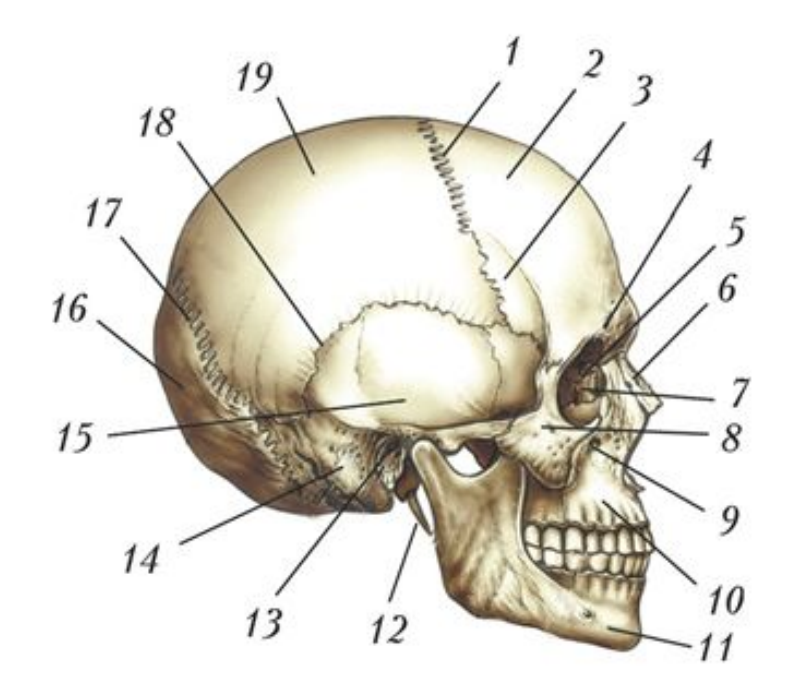

1 - венечный шов; 2 - лобная кость; 3 - большое крыло основной кости...... Рисунок 2.1 - Череп человека (вид сбоку)

## Пример оформления иллюстраций

 $\pi$ 

На рисунке 1 представлена диаграмма по данным анкетирования.

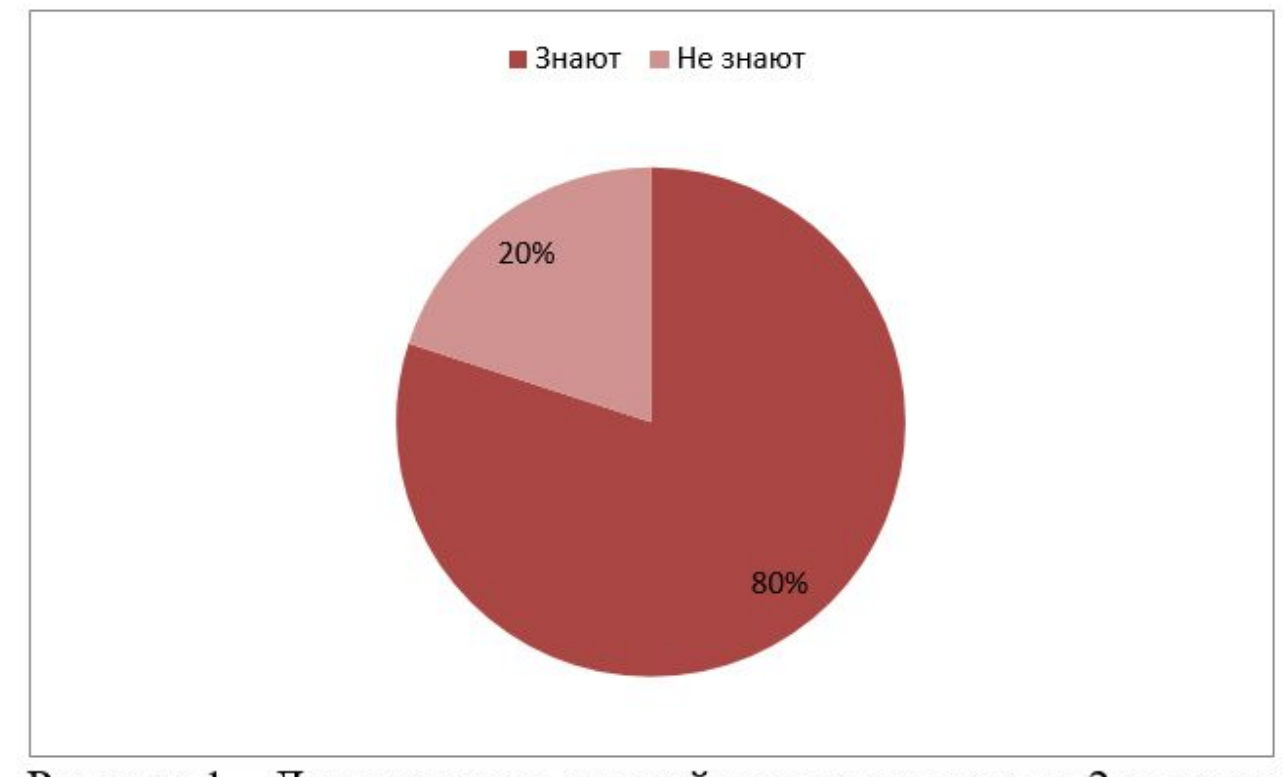

Рисунок 1 - Диаграмма по данный анкетирования по 2 вопросу

Вывод: 80% (12 человек) знают о пневмонии, а остальные 20% (3 человека) не знают о таком заболевании.

## Работа с таблицами

- ✔ **Часть цифрового, а также текстового материала** работы для наглядности и удобства сравнения показателей рекомендовано оформлять в виде таблиц.
- ✔ На все таблицы **должны быть даны ссылки в виде слова "таблица" без сокращений и ее номера.**

**Н:** В таблице 1 показано…

- ✔ Таблицу следует располагать **после текста**, в котором она упоминается впервые, или на следующей странице, нумеровать арабскими цифрами.
- ✔ Наименование таблицы записывают через один межстрочный интервал, приводят с прописной (заглавной) буквы **без точки** в конце над таблицей слева, **без абзацного отступа**
	- **Н**: Таблица 1 Наименование таблицы

## Работа с таблицами

- ✔ Таблицу желательно располагать на одной странице. При переносе части таблицы на другую страницу над второй и другими частями слева без абзацного отступа пишут слова «Продолжение таблицы» и указывают номер таблицы.
- ✔ Названия заголовков и подзаголовков таблиц указывают в **единственном** числе.
- ✔ В таблице допускается применять размер шрифта меньше, чем в тексте работы.
- ✔ Если текст повторяется, то при первом повторении его заменяют словами «то же», а далее кавычками.
- ✔ При отсутствии отдельных данных в таблице следует ставить прочерк (тире).

#### $\pi$

# Пример оформления таблиц

Основные показатели качества воды водоисточника показаны в

таблице 1 [18].

#### Параметры названия таблицы

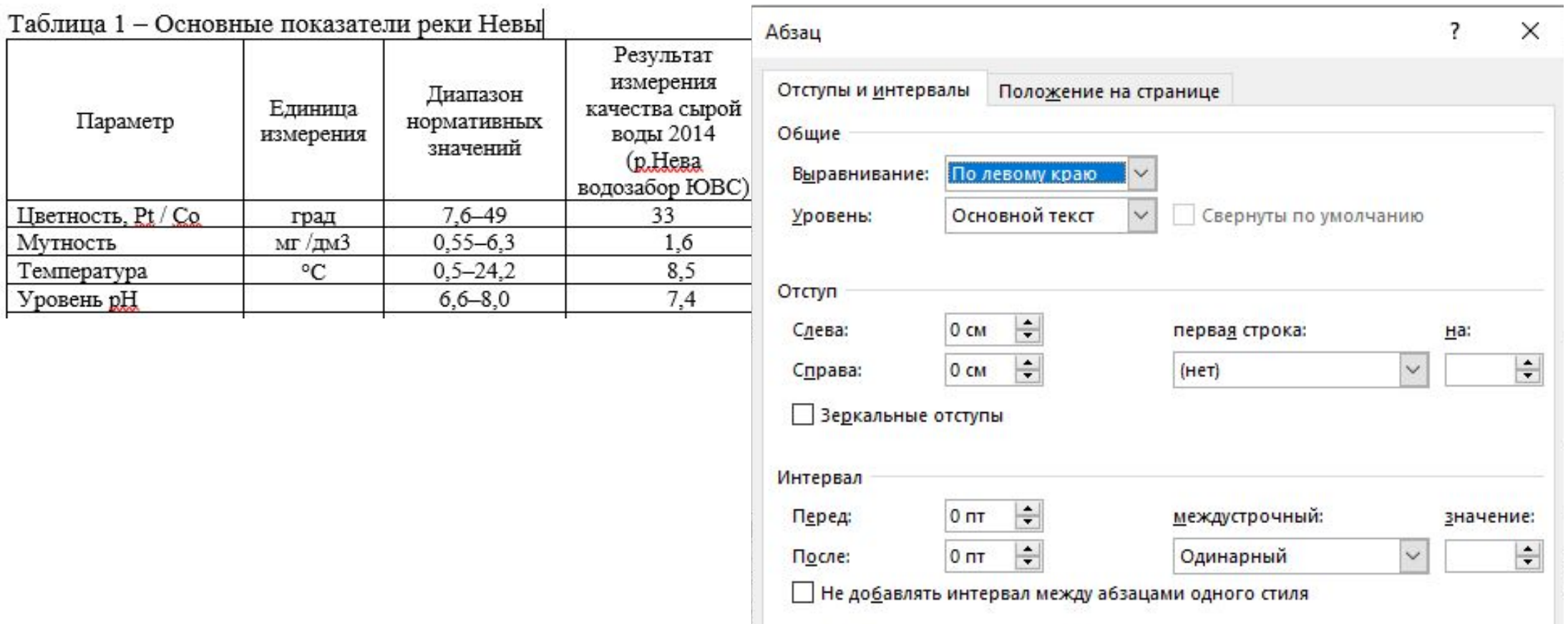

## Пример оформления таблиц

Классификация медицинских отходов по классам опасности представлена в таблице 3.

 **⊕Таблица 3 - Классификация медицинских отходов по классам опасности** 

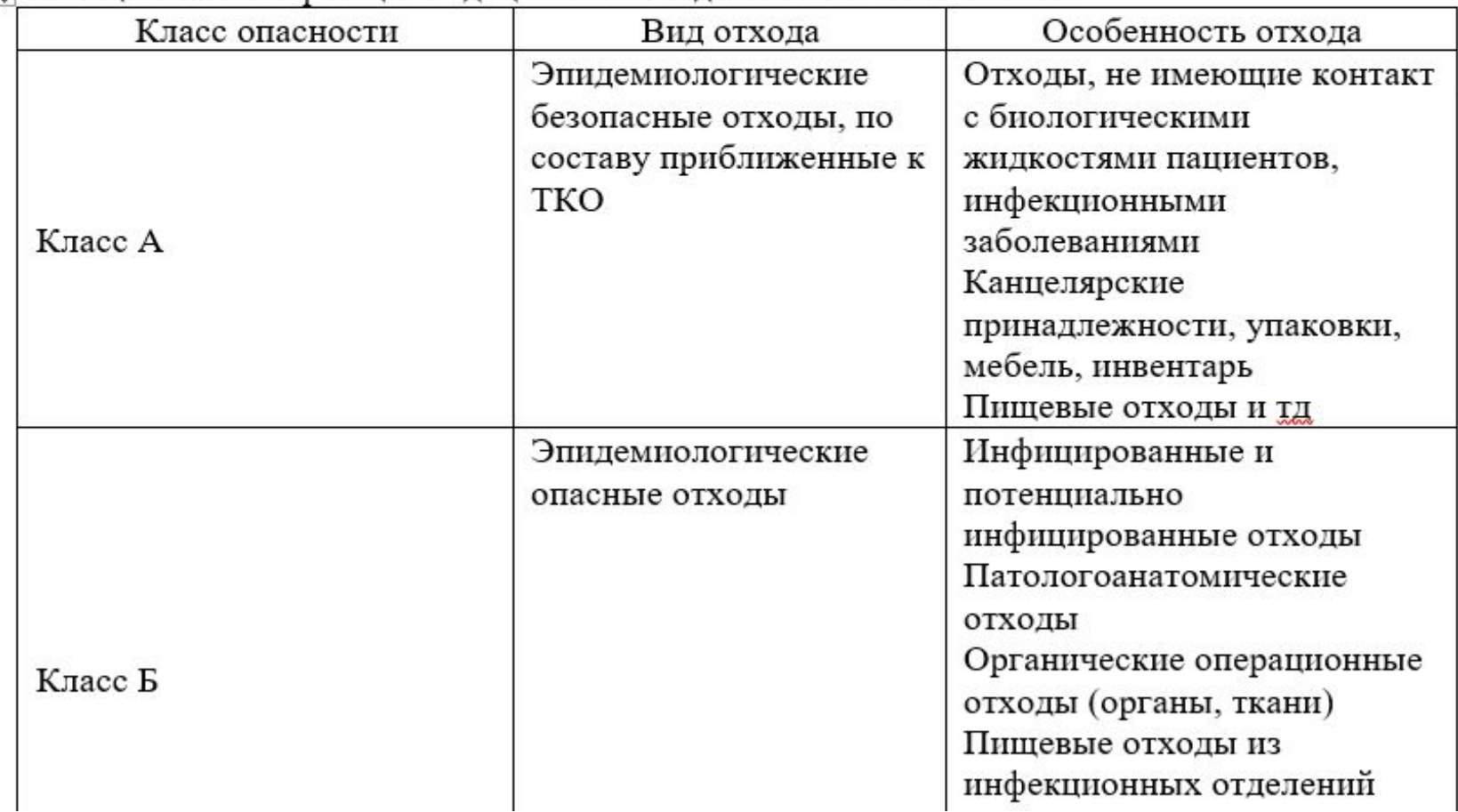

#### $\overline{\mathcal{L}}$

## Пример оформления таблиц

Таблица 6 - Выборка аномальных значений за 2019 год

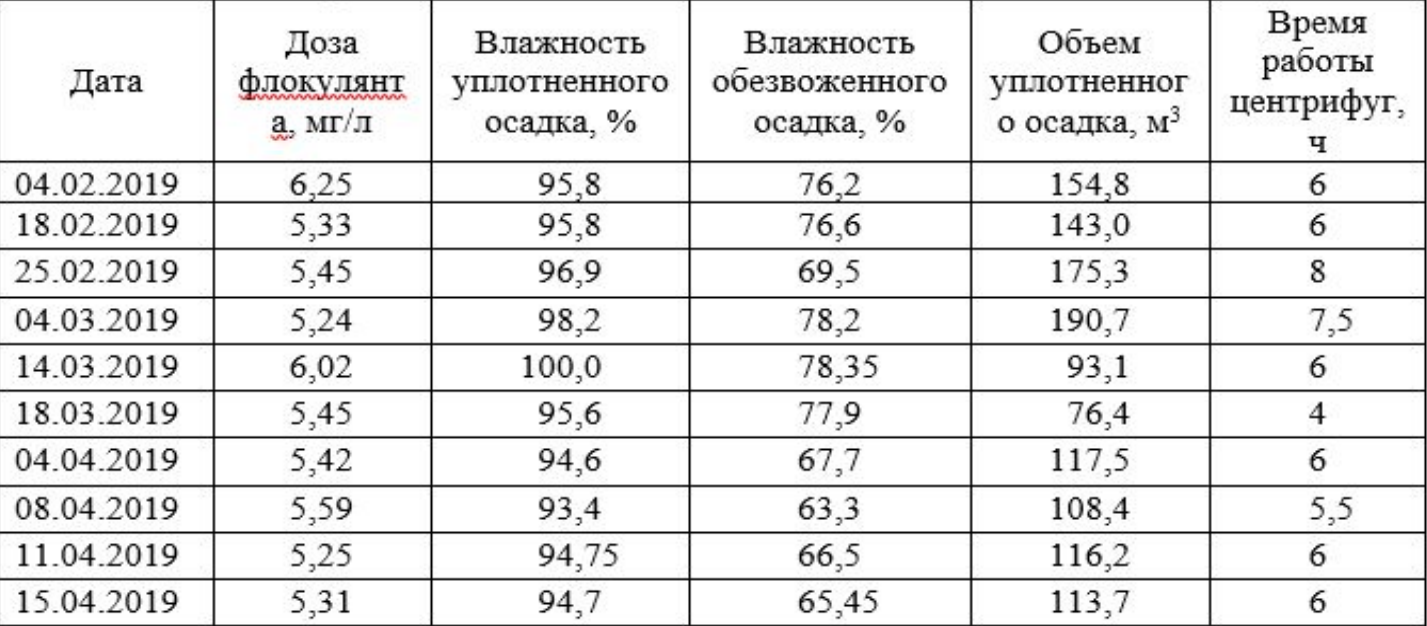

43

 $\pi$ 

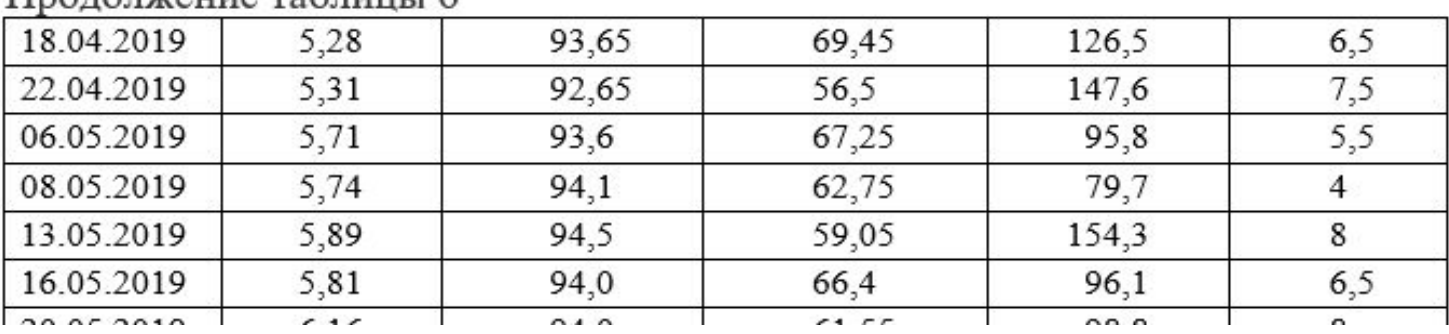

 $\pi$ 

## Порядок подготовки к защите работы

По завершении выпускной или курсовой работы руководитель оформляет **отзыв** на работу, в котором по каждому этапу работы оценивает уровень сформированности общих компетенций студента.

Для ВКР обязательно наличие **рецензии** на работу.

Готовая работа должна быть скреплена папкой скоросшивателем с помощью дырокола.

Сшитая работа, отзыв руководителя (+рецензия для ВКР), диск с ВКР и КР и презентацией предоставляются не менее, чем за **3 дней до защиты** в учебную часть или в экзаменационную комиссию.

Работы в файлах или скрепленные иным способом приниматься **не будут**.

## Допуск к защите

- **Студент не будет допущен к защите в следующих случаях**:
- ✔ работа не прошла проверку антиплагиата,
- ✔ из-за серьезных недостатков в содержании работы (несоответствие структуры работы ее теме, неполное раскрытие темы, использование устаревшего фактического материала),
- ✔ при существенных нарушениях правил оформления (отсутствует один или более разделов, список литературы, номера страниц и т.д.),
- ✔ без наличия отзыва от научного руководителя (и рецензии для ВКР).

Возвращенная студенту работа должна быть исправлена в соответствии с рекомендациями комиссии.